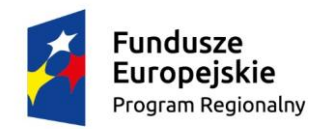

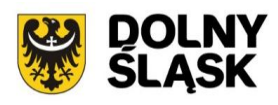

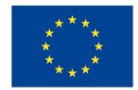

# **Dolnośląski Wojewódzki Urząd Pracy oraz Gmina Wałbrzych pełniąca rolę lidera ZIT Aglomeracji Wałbrzyskiej**

# **Informacja o zmianach w Regulaminie konkursu Zmiana II**

Regionalny Program Operacyjny Województwa Dolnośląskiego 2014-2020

**Oś priorytetowa 9 Włączenie społeczne**

**Działanie 9.2 Dostęp do wysokiej jakości usług społecznych**

**Poddziałanie nr 9.2.4 Dostęp do wysokiej jakości usług społecznych - ZIT AW**

# *Konkurs nr:*

**RPDS.09.02.04-IP.02-02-086/16**

**na projekty w zakresie usług asystenckich i opiekuńczych nad osobami niesamodzielnymi świadczonych w lokalnej społeczności i/lub usług wsparcia rodziny i/lub mieszkań wspomaganych**

Zatwierdził:

……………………………………. ………………………............  *(podpis osoby zatwierdzającej) (data zatwierdzenia dokumentu)* Informacja o zmianach w Regulaminie konkursu nr **RPDS.09.02.04-IP.02-02-086/16** ogłoszonego w dniu 07.03.2016 r., zmienionego w dniu 12.04.2016 r.

#### *1) Zmiany w Regulaminie konkursu*

#### **ze Słownika skrótów i pojęć usunięto:**

**SNOW** – System Naboru i Oceny Wniosków, dostępny na stronie www.gwnd.dolnyslask.pl

#### **do Słownika skrótów i pojęć dodano:**

**SOWA EFS RPDS** – System Obsługi Wniosków Aplikacyjnych Europejskiego Funduszu Społecznego w ramach Regionalnego Programu Operacyjnego Województwa Dolnośląskiego 2014-2020 dostępny na stronie https://generator-efs.dwup.pl lub zamiennie https://generator-efs.dolnyslask.pl

#### **zapisy w Rozdziale I, Podrozdziale 2, lit. u. otrzymują brzmienie:**

u. ustawę z dnia 24 kwietnia 2003 r. o działalności pożytku publicznego i o wolontariacie (t.j. Dz. U. z 2016 r. poz. 239, z późn. zm.);

#### **w miejsce:**

u. ustawę z dnia 24 kwietnia 2003 r. o działalności pożytku publicznego i o wolontariacie (t.j. Dz. U. z 2014 r. poz. 1118, z późn. zm.);

# **zapisy w Rozdziale I, Podrozdziale 2, lit. v. otrzymują brzmienie:**

v. ustawę z dnia 9 lipca 2003 r. o zatrudnianiu pracowników tymczasowych (Dz. U. z 2016 r. poz. 360);

#### **w miejsce:**

v. ustawę z dnia 9 lipca 2003 r. o zatrudnianiu pracowników tymczasowych (Dz. U. z 2003 r., Nr 166, poz. 1608, z późn. zm.);

#### **zapisy w Rozdziale I, Podrozdziale 2, lit. cc. otrzymują brzmienie:**

cc. Rozporządzenie Rady Ministrów z dnia 20 marca 2007 r. w sprawie zaświadczeń o pomocy *de minimis* i pomocy *de minimis* w rolnictwie lub rybołówstwie (Dz. U. z 2015 r. poz. 1983);

#### **w miejsce:**

cc. Rozporządzenie Rady Ministrów z dnia 20 marca 2007 r. w sprawie zaświadczeń o pomocy *de minimis* i pomocy *de minimis* w rolnictwie lub rybołówstwie (Dz. U. nr 53, poz. 354, z późn. zm.);

# **w Rozdziale I, Podrozdziale 2 dodano lit. vv. i ww.:**

vv. Rozporządzenie Ministra Finansów z dnia 21 grudnia 2012 r. w sprawie płatności w ramach programów finansowanych z udziałem środków europejskich oraz przekazywania informacji dotyczących tych płatności (t.j. Dz. U. z 2016 r. poz. 75);

ww.Rozporządzenie Ministra Rozwoju z dnia 29.01.2016 r. w sprawie warunków obniżania wartości korekt finansowych oraz wydatków poniesionych nieprawidłowo związanych z udzielaniem zamówień (Dz.U. poz. 200).

# **zapisy w Rozdziale I, Podrozdziale 3, dotyczące wniosku o dofinansowanie, otrzymują brzmienie:**

Wybór projektów do dofinansowania następuje w trybie konkursowym w oparciu o wniosek o dofinansowanie projektu, którego wzór stanowi Załącznik nr 5 do Regulaminu konkursu. W zależności od specyfiki projektu i sytuacji Wnioskodawcy ostateczny zakres informacji niezbędnych do wypełnienia wniosku może być inny niż wskazany w załączniku.

#### **w miejsce:**

Wybór projektów do dofinansowania następuje w trybie konkursowym w oparciu o wniosek o dofinansowanie projektu, którego zakres stanowi Załącznik nr 5 do Regulaminu konkursu. W zależności od specyfiki projektu i sytuacji Wnioskodawcy ostateczny zakres informacji niezbędnych do wypełnienia wniosku może być inny niż wskazany w załączniku.

# **w Rozdziale II, Podrozdziale 4, pkt. 2) dodano zapisy:**

W projektach dedykowanych wyłącznie lub przede wszystkim osobom z niepełnosprawnościami, szczególnie z rozpoznanymi specjalnymi potrzebami uczestników, wydatki na sfinansowanie mechanizmu racjonalnych usprawnień należy zaplanować na poziomie wniosku o dofinansowanie projektu. Wówczas limit 12 tys. PLN na uczestnika nie obowiązuje. Natomiast konieczne jest wskazanie we wniosku diagnozy potrzeb danej grupy oraz zaplanowanie działań i wskaźników adekwatnych do skali środków przeznaczonych na wsparcie bezpośrednie osoby/uczestnika, prowadzące do uzyskania przez nią korzyści (np. nabycia kompetencji).

# **zapisy w Rozdziale III, Podrozdziale 5.1, pkt. 1) otrzymują brzmienie:**

1) Wnioskodawca zobowiązuje się do prowadzenia wyodrębnionego kodu księgowego lub wyodrębnionej ewidencji wydatków projektu w sposób przejrzysty i rzetelny, umożliwiający stwierdzenie poprawności dokonywanych w nich zapisów, stanów kont oraz zastosowanych procedur obliczeniowych z podziałem analitycznym tak, aby możliwa była identyfikacja poszczególnych operacji księgowych i gospodarczych przeprowadzonych dla wszystkich wydatków w ramach projektu, z wyłączeniem kosztów pośrednich.

#### **w miejsce:**

1) Wnioskodawca zobowiązuje się do prowadzenia wyodrębnionego kodu księgowego lub wyodrębnionej ewidencji wydatków projektu w sposób przejrzysty tak, aby możliwa była identyfikacja poszczególnych operacji księgowych i gospodarczych przeprowadzonych dla wszystkich wydatków w ramach projektem, z wyłączeniem kosztów pośrednich

# **zapisy w Rozdziale III, Podrozdziale 5.3, pkt. 7) otrzymują brzmienie:**

7) DWUP pisemnie informuje Beneficjenta o zawieszeniu wypłaty transzy dofinansowania i jego przyczynach.

#### **w miejsce:**

7) DWUP informuje Beneficjenta, z wykorzystaniem SL2014 lub pisemnie, jeżeli z powodów technicznych nie będzie to możliwe za pośrednictwem SL2014, o zawieszeniu wypłaty transzy dofinansowania i jego przyczynach.

# **zapisy w Rozdziale III, Podrozdziale 5.4 otrzymują brzmienie:**

- 1) Beneficjent ma obowiązek ujawniania wszelkich dochodów w okresie realizacji lub trwałości projektu, które powstają w związku z jego realizacją.
- 2) W przypadku, gdy projekt generuje na etapie realizacji dochody, Beneficjent wykazuje we wnioskach o płatność wartość uzyskanego dochodu i dokonuje jego zwrotu do dnia 10 stycznia roku następnego po roku, w którym powstał.
- 3) W przypadku, gdy projekt generuje dochody w okresie trwałości, Beneficjent dokonuje zwrotu wartości uzyskanego dochodu do dnia 10 stycznia roku następnego po roku, w którym powstał.
- 4) DWUP może wezwać Beneficjenta do zwrotu dochodu w innym terminie.

#### **w miejsce:**

Beneficjent ma obowiązek ujawniania wszelkich dochodów, które powstają w związku z realizacją projektu. W przypadku, gdy projekt generuje na etapie realizacji dochody, Beneficjent wykazuje we wnioskach o płatność wartość uzyskanego dochodu i dokonuje jego zwrotu do dnia 10 stycznia roku następnego po roku, w którym powstał. DWUP może wezwać Beneficjenta do zwrotu dochodu w innym terminie.

# **zapisy w Rozdziale IV, Podrozdziale 1 otrzymują brzmienie:**

- 1) Wybór projektów do dofinansowania następuje w trybie konkursowym w oparciu o wniosek o dofinansowanie, którego wzór stanowi Załącznik nr 5 do regulaminu konkursu.
- 2) Wnioskodawca wypełnia wniosek za pośrednictwem SOWA EFS RPDS zgodnie z Instrukcją wypełniania wniosku o dofinansowanie projektu w ramach Regionalnego Programu Operacyjnego Województwa Dolnośląskiego 2014-2020 (dla konkursów współfinansowanych z EFS), dostępną na stronie internetowej IOK. Wniosek o dofinansowanie projektu wraz z instrukcją jego wypełniania zostanie upubliczniony na stronie internetowej IOK najpóźniej w momencie rozpoczęcia naboru w Systemie Obsługi Wniosków Aplikacyjnych Europejskiego Funduszu Społecznego w ramach Regionalnego Programu Operacyjnego Województwa Dolnośląskiego 2014-2020. W zależności od specyfiki projektu i sytuacji Wnioskodawcy ostateczny zakres informacji niezbędnych do wypełnienia wniosku w formularzu może być inny niż wskazany w załączniku.
- 3) Wnioski w ramach niniejszego konkursu przyjmowane będą **od 16.05.2016 r. do 30.05.2016 r. w wersji elektronicznej i papierowej (w jednym egzemplarzu)**. **Dla wersji elektronicznej wniosków składanych za pośrednictwem systemu SOWA**

**EFS RPDS nabór rozpocznie się dnia 16.05.2016 r o godz. 00:01 i zakończy się 30.05.2016 r. o godz. 15.30.** Potwierdzenie złożenia wniosku wraz z datą i godziną zostanie wygenerowane automatycznie przez system.

- 4) Za **datę wpływu wniosku** o dofinansowanie **do DWUP** uznaje się **datę wpływu wniosku w wersji papierowej**, opatrzonego podpisem osoby uprawnionej/podpisami osób uprawnionych do złożenia tego wniosku do DWUP.
- 5) Po wypełnieniu wniosku za pomocą systemu SOWA EFS RPDS, wniosek należy wydrukować z systemu SOWA EFS RPDS i opatrzyć podpisem osoby uprawnionej/ podpisami osób uprawnionych do złożenia tego wniosku oraz przesłać do DWUP za pośrednictwem systemu SOWA EFS RPDS najpóźniej w dniu złożenia wniosku do DWUP w wersji papierowej. Wnioski złożone wyłącznie w wersji papierowej albo wyłącznie w wersji elektronicznej zostaną uznane za nieskutecznie złożone i pozostawione bez rozpatrzenia. W takim przypadku wersja papierowa wniosku (o ile zostanie złożona) będzie odsyłana na wskazany we wniosku o dofinansowanie adres korespondencyjny, w ciągu 14 dni od daty złożenia.
- 6) W przypadku uruchomienia w systemie SOWA EFS RPDS funkcjonalności podpisywania wniosku, wniosek należy podpisać poprzez profil zaufany ePUAP lub kwalifikowanym podpisem elektronicznym. Wówczas przed uruchomieniem naboru na stronie internetowej IOK [\(www.rpo.dwup.pl\)](http://www.rpo.dwup.pl/) zostanie zamieszczony komunikat informujący o konieczności podpisywania wniosku w systemie teleinformatycznym.

#### **w miejsce:**

- 1) Wybór projektów do dofinansowania następuje w trybie konkursowym w oparciu o wniosek o dofinansowanie którego zakres stanowi Załącznik nr 5 do regulaminu konkursu.
- 2) **Wnioskodawca wypełnia wniosek o dofinansowanie w dedykowanym dla konkursu formularzu programu MS EXCEL** zgodnie z aktualną na dzień rozpoczęcia naboru Instrukcją wypełniania wniosku o dofinansowanie w formularzu MS Excel w konkursach ogłaszanych przez Dolnośląski Wojewódzki Urząd Pracy w ramach Regionalnego Programu Operacyjnego Województwa Dolnośląskiego 2014- 2020, dostępną na stronie internetowej IOK. Wniosek o dofinansowanie projektu wraz z instrukcją jego wypełniania zostanie upubliczniony najpóźniej w momencie rozpoczęcia naboru na stronie internetowej IOK. W zależności od specyfiki projektu i sytuacji Wnioskodawcy ostateczny zakres informacji niezbędnych do wypełnienia wniosku w formularzu może być inny niż wskazany w załączniku.
- 3) Wnioski w ramach niniejszego konkursu przyjmowane będą **od 16.05.2016 r. do 30.05.2016 r. w wersji elektronicznej (na płycie CD/DVD) i papierowej (w jednym egzemplarzu).**
- 4) Za **datę wpływu wniosku** o dofinansowanie **do DWUP** uznaje się **datę wpływu wniosku w wersji papierowej**, opatrzonego podpisem osoby uprawnionej/podpisami osób uprawnionych do złożenia tego wniosku do DWUP.
- 5) Wnioski złożone wyłącznie w wersji elektronicznej zostaną uznane za nieskutecznie złożone i pozostawione bez rozpatrzenia. W takim przypadku wersja elektroniczna

wniosku będzie odsyłana na wskazany we wniosku o dofinansowanie adres korespondencyjny w ciągu 14 dni od daty złożenia.

**zapisy w Rozdziale IV, Podrozdziale 2, pkt. 1), 2) i 8) otrzymują brzmienie:**

- 1) Wnioski składane są w terminie wskazanym powyżej na obowiązującym formularzu:
- w formie dokumentu **elektronicznego** za pośrednictwem SOWA EFS RPDS

oraz

- **w formie papierowej** wydrukowanej z systemu SOWA EFS RPDS i opatrzonej podpisem osoby uprawnionej/podpisami osób uprawnionych do złożenia tego wniosku. Wniosek w formie papierowej należy złożyć **w jednym egzemplarzu**.
- 2) Sumy kontrolne na wydruku i wersji elektronicznej wniosku muszą być ze sobą zgodne.

**UWAGA!** Wniosek z różnymi sumami kontrolnymi w wersji papierowej i elektronicznej zostanie skierowany do uzupełnienia na etapie weryfikacji technicznej zgodnie z zapisami Rozdziału IV, Podrozdziału 3 niniejszego regulaminu. Dopuszcza się zmianę sumy kontrolnej w wersji elektronicznej wniosku jedynie w sytuacji kiedy wniosek podlega uzupełnieniu lub poprawieniu w nim oczywistej omyłki w zakresie uspójnienia zapisów:

 w części *Wnioskodawca (Beneficjent)* w pkt 2.7 *Osoba/y uprawniona/e do podejmowania decyzji wiążących w imieniu wnioskodawcy/ beneficjenta*) z pieczęcią i podpisem albo pieczęciami i podpisami zawartymi w części wniosku *Oświadczenia* oraz danymi zamieszczonymi w tych częściach wniosku.

8) Dane teleadresowe Wnioskodawcy podawane we wniosku muszą być aktualne. Do rozstrzygnięcia konkursu wszelka korespondencja będzie przesyłana przez IOK pisemnie na adres korespondencyjny podany przez Wnioskodawcę w pkt. 2.9.4 wniosku.

#### **w miejsce:**

- 1) Wnioski składane są w terminie wskazanym powyżej na obowiązującym formularzu programu MS EXCEL<sup>20</sup>:
- w formie dokumentu **elektronicznego z rozszerzeniem XLSM<sup>21</sup> oraz PDF** na nośniku danych (płyta CD/DVD)

oraz

- **w formie papierowej** wydrukowanej z pliku elektronicznego i opatrzonej podpisem osoby uprawnionej/podpisami osób uprawnionych do złożenia tego wniosku. Wniosek w formie papierowej należy złożyć **w jednym egzemplarzu**.
- 2) Sumy kontrolne na wydruku i wersji elektronicznej wniosku muszą być ze sobą zgodne.

**UWAGA!** Wniosek z różnymi sumami kontrolnymi w wersji papierowej i elektronicznej zostanie skierowany do uzupełnienia na etapie weryfikacji technicznej zgodnie

z zapisami Rozdziału IV, Podrozdziału 3 niniejszego regulaminu. Dopuszcza się zmianę sumy kontrolnej w wersji elektronicznej wniosku m.in. w sytuacji kiedy wniosek podlega uzupełnieniu lub poprawieniu w nim oczywistej omyłki w zakresie uspójnienia zapisów:

 część B.1.4 (*Osoba uprawniona*) z pieczęcią i podpisem albo pieczęciami i podpisami zawartymi w części wniosku *Oświadczenia* oraz danymi zamieszczonymi w tych częściach wniosku.

8) Dane teleadresowe Wnioskodawcy podawane we wniosku muszą być aktualne. Do rozstrzygnięcia konkursu wszelka korespondencja będzie przesyłana przez IOK pisemnie na adres korespondencyjny podany przez Wnioskodawcę.

<sup>20</sup> Po podpisaniu umowy o dofinansowanie projektu IOK może wystąpić do Wnioskodawcy o zaktualizowanie wniosku na formularzu Systemu Naboru i Oceny Wniosków SNOW (w przypadku uruchomienia systemu).

<sup>21</sup> W indywidualnych przypadkach istnieje możliwość wystąpienia do IOK o udostępnienie wniosku możliwego do wypełnienia w starszych wersjach programu MS EXCEL i złożenia wersji elektronicznej w formacie XLS. Wniosek o udostępnienie takiego formularza należy przesłać mailem na adres poczty elektroniczne[j ami.rpds@dwup.pl.](mailto:ami.rpds@dwup.pl) Potrzebę taką należy zgłosić z wyprzedzeniem, mając na uwadze bieg terminu naboru i czas niezbędny na dokonanie modyfikacji formularza. W przypadku zgłoszenia przesłanego w terminie krótszym niż 5 dni roboczych przed zakończeniem naboru należy liczyć się z brakiem możliwości realizacji zgłoszenia – Wnioskodawca zostanie niezwłocznie poinformowany o tym fakcie zwrotną wiadomością e-mail.

#### **zapisy w Rozdziale IV, Podrozdziale 3, pkt. 1) otrzymują brzmienie:**

- 1) Zgodnie z art. 43 ustawy w razie stwierdzenia we wniosku **braków formalnych lub oczywistych omyłek**, np. takich jak:
- brak pieczęci<sup>20</sup>/podpisu<sup>21</sup> lub
- brak strony/stron w wydruku papierowej wersji wniosku, a także wniosek z różnymi sumami kontrolnymi na poszczególnych stronach wniosku w wersji papierowej, przy czym suma kontrolna na części stron wniosku w wersji papierowej jest zgodna z sumą kontrolną wersji elektronicznej lub
- brak pełnomocnictwa lub upoważnienia do reprezentowania Wnioskodawcy lub
- niezgodność zapisów części wniosku *Wnioskodawca (Beneficjent)* w pkt 2.7 *Osoba/y uprawniona/e do podejmowania decyzji wiążących w imieniu wnioskodawcy/beneficjenta* z pieczęcią i podpisem albo pieczęciami i podpisami zawartymi w części wniosku *Oświadczenia* oraz danymi zamieszczonymi w tych częściach wniosku,

DWUP wzywa Wnioskodawcę do uzupełnienia lub korekty pod warunkiem, że korekta nie będzie prowadziła do istotnej modyfikacji wniosku o dofinansowanie. Ocena, czy uzupełnienie wniosku lub poprawienie w nim oczywistej omyłki doprowadziło do istotnej modyfikacji wniosku, jest dokonywana przez DWUP.

#### **w miejsce:**

1) Zgodnie z art. 43 ustawy w razie stwierdzenia we wniosku **braków formalnych lub oczywistych omyłek**, np. takich jak:

<sup>&</sup>lt;sup>20</sup> IOK przyimuie, że "pieczęć" oznacza "pieczęć firmową Wnioskodawcy".

<sup>21</sup> IOK przyjmuje, że **"podpis" oznacza czytelny podpis** osoby/ób uprawnionej/nych do podejmowania decyzji wiążących w stosunku do Wnioskodawcy. W przypadku zastosowania **parafy** należy ją opatrzyć **pieczęcią imienną**.

- brak pieczęci<sup>22</sup>/podpisu<sup>23</sup> lub
- niezgodność wersji papierowej z wersją elektroniczną lub
- brak strony/stron w wydruku papierowej wersji wniosku, a także wniosek z różnymi sumami kontrolnymi na poszczególnych stronach wniosku w wersji papierowej, przy czym suma kontrolna na części stron wniosku w wersji papierowej jest zgodna z sumą kontrolną wersji elektronicznej lub
- brak wersji elektronicznej wniosku na płycie CD/DVD lub
- brak pełnomocnictwa lub upoważnienia do reprezentowania Wnioskodawcy lub
- niezgodność zapisów części B.1.4 (*Osoba/y uprawniona/e do podejmowania decyzji wiążących w imieniu Wnioskodawcy*) wniosku z pieczęcią i podpisem albo pieczęciami i podpisami zawartymi w części wniosku *Oświadczenia* oraz danymi zamieszczonymi w tych częściach wniosku.

DWUP wzywa Wnioskodawcę do uzupełnienia lub korekty pod warunkiem, że korekta nie będzie prowadziła do istotnej modyfikacji wniosku o dofinansowanie. Ocena, czy uzupełnienie wniosku lub poprawienie w nim oczywistej omyłki doprowadziło do istotnej modyfikacji wniosku, jest dokonywana przez DWUP.

<sup>22</sup> IOK przyjmuje, że "pieczęć" oznacza "pieczęć firmową Wnioskodawcy".

23 IOK przyjmuje, że **"podpis" oznacza czytelny podpis** osoby/ób uprawnionej/nych do podejmowania decyzji wiążących w stosunku do Wnioskodawcy. W przypadku zastosowania **parafy** należy ją opatrzyć **pieczęcią imienną**.

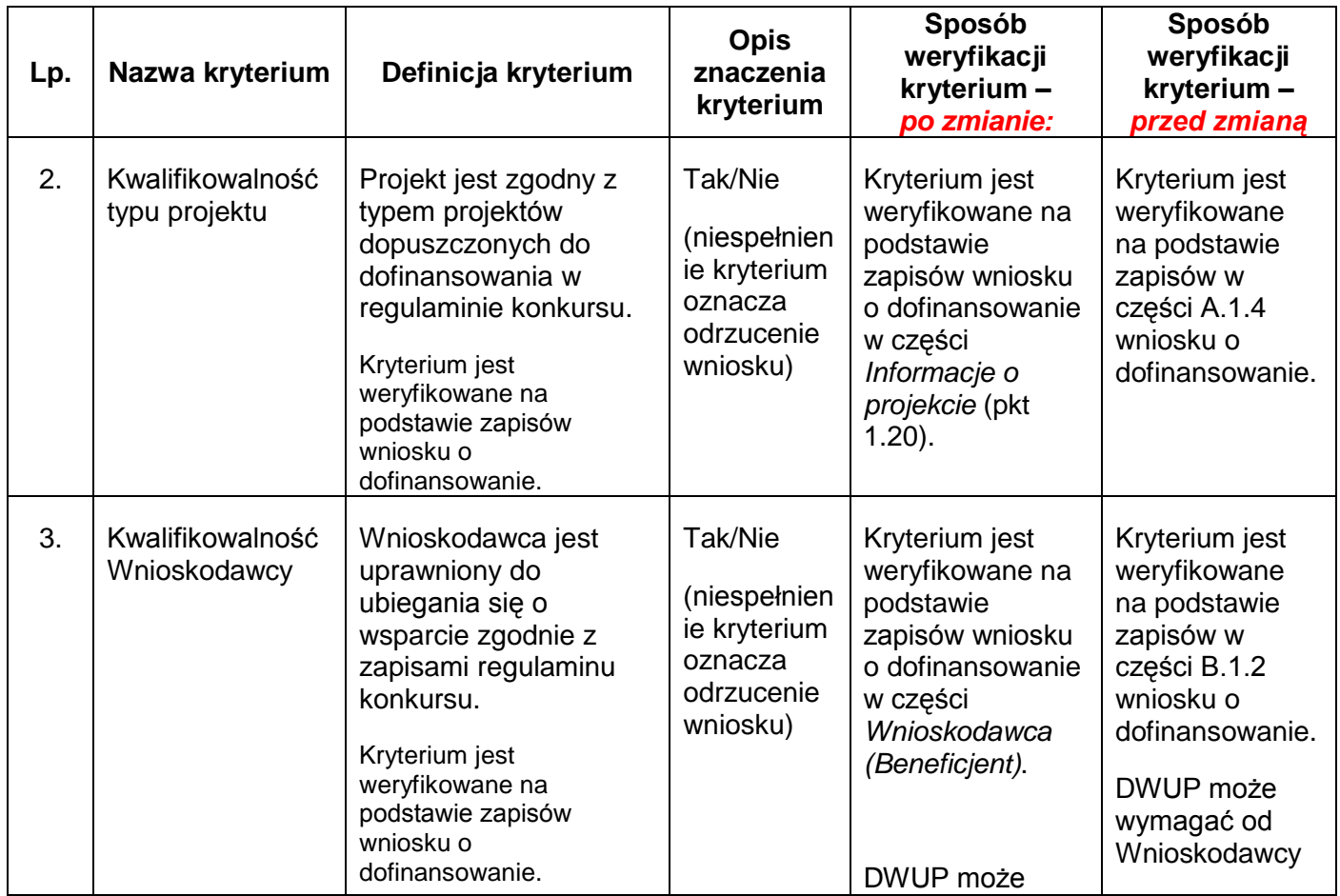

#### **zapisy w Rozdziale V, Podrozdziale 3.2, dotyczące sposobu weryfikacji poszczególnych kryteriów, zmieniono w następujący sposób:**

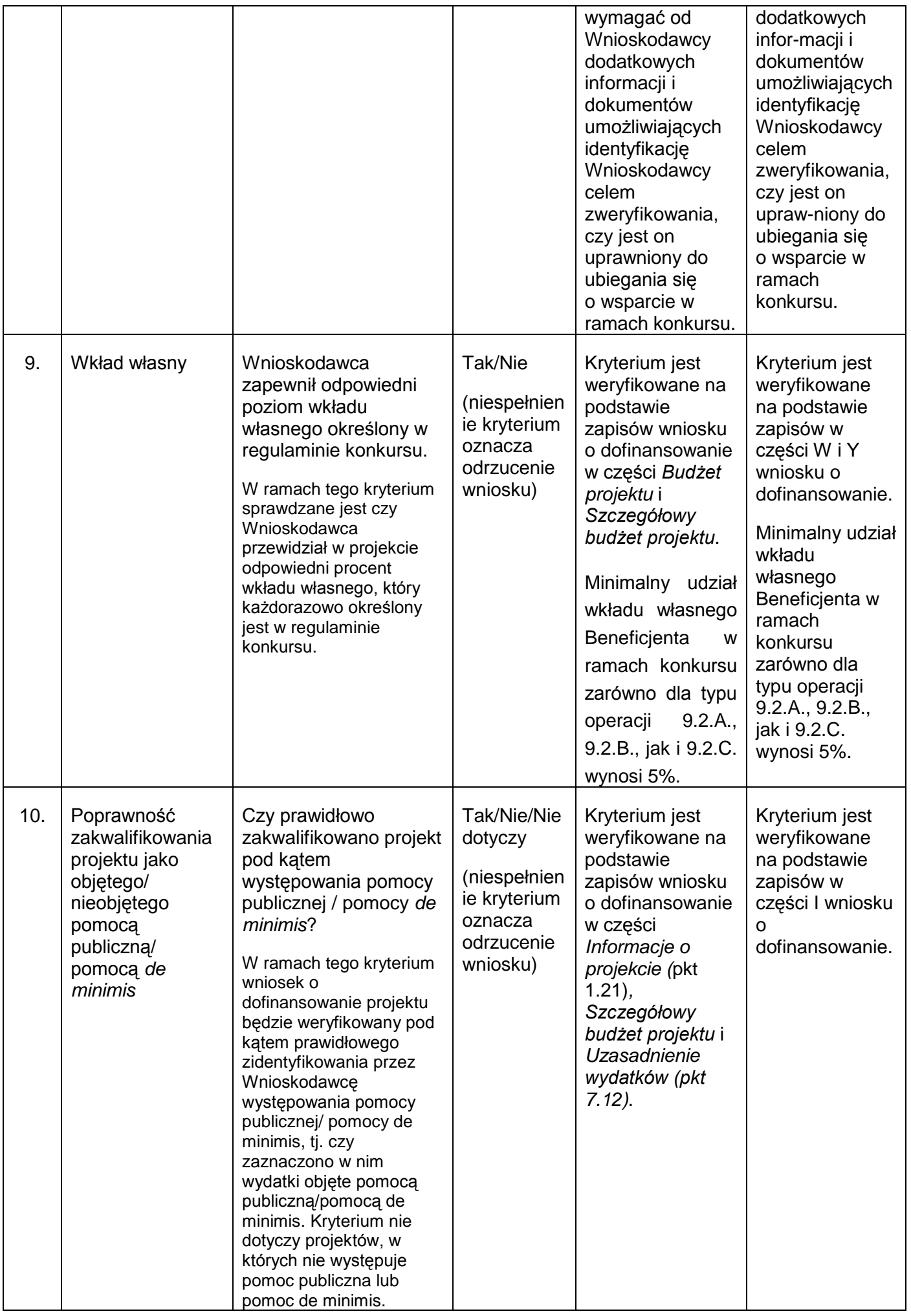

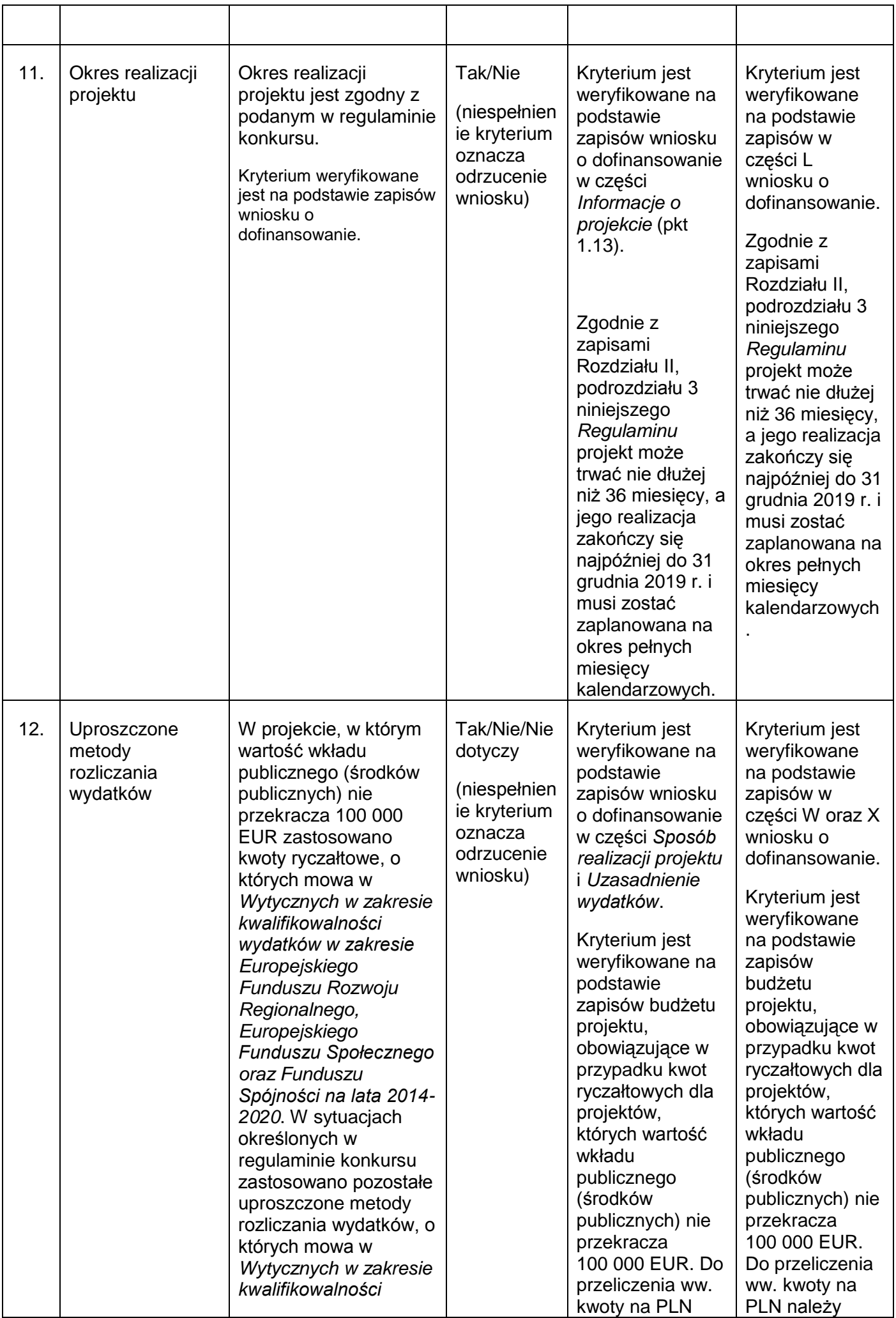

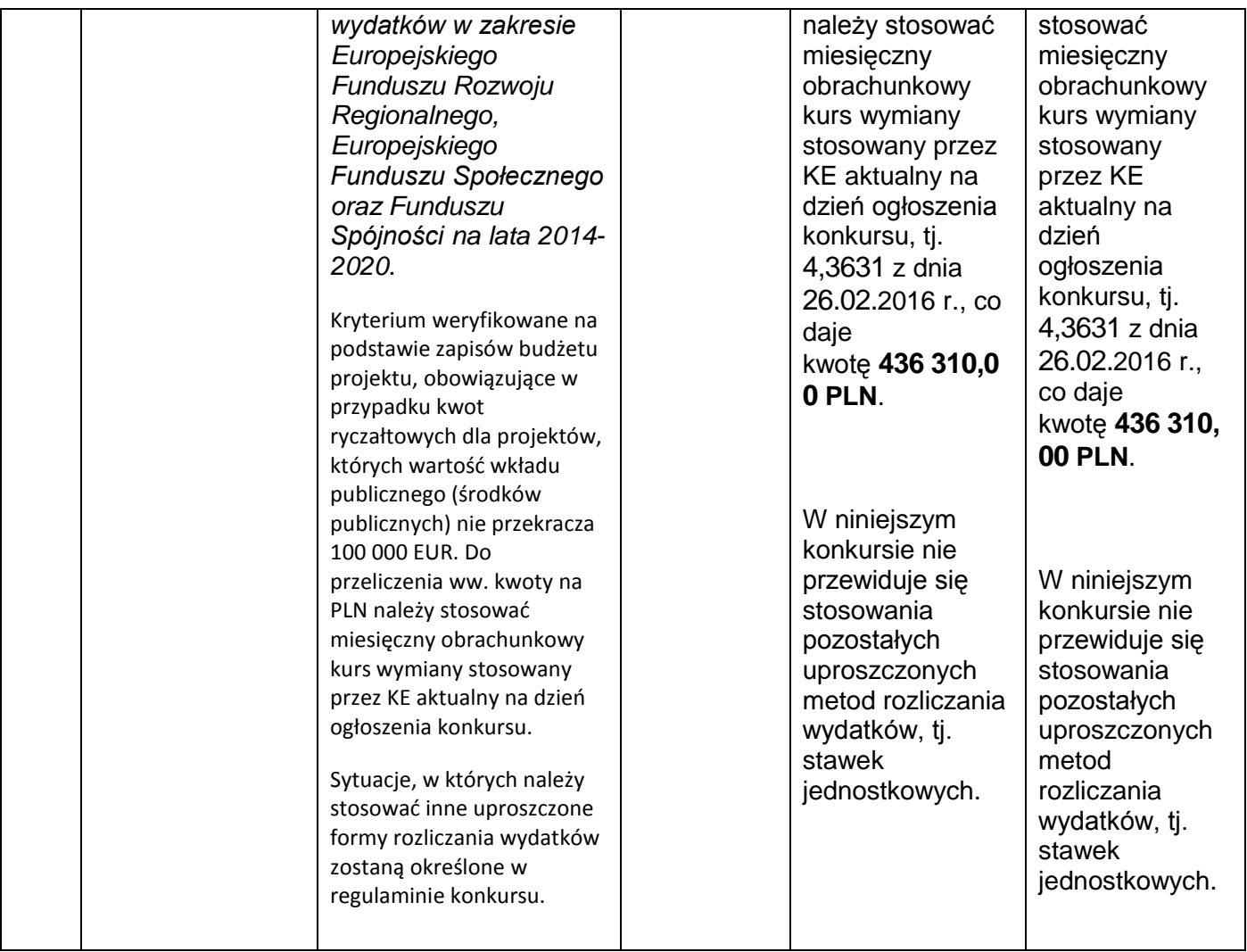

# **zapisy w Rozdziale V, Podrozdziale 3.3, dotyczące sposobu weryfikacji poszczególnych kryteriów, zmieniono w następujący sposób:**

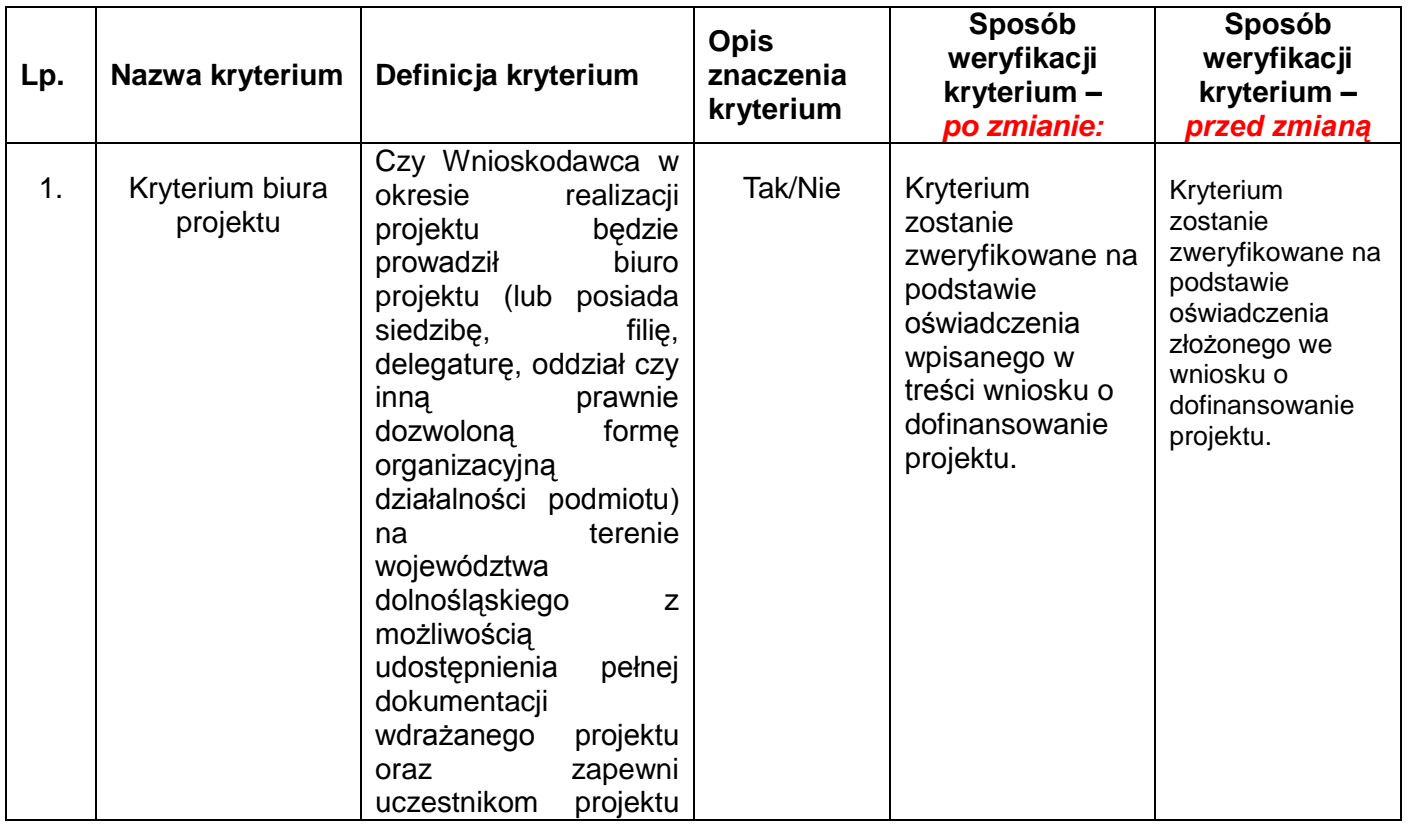

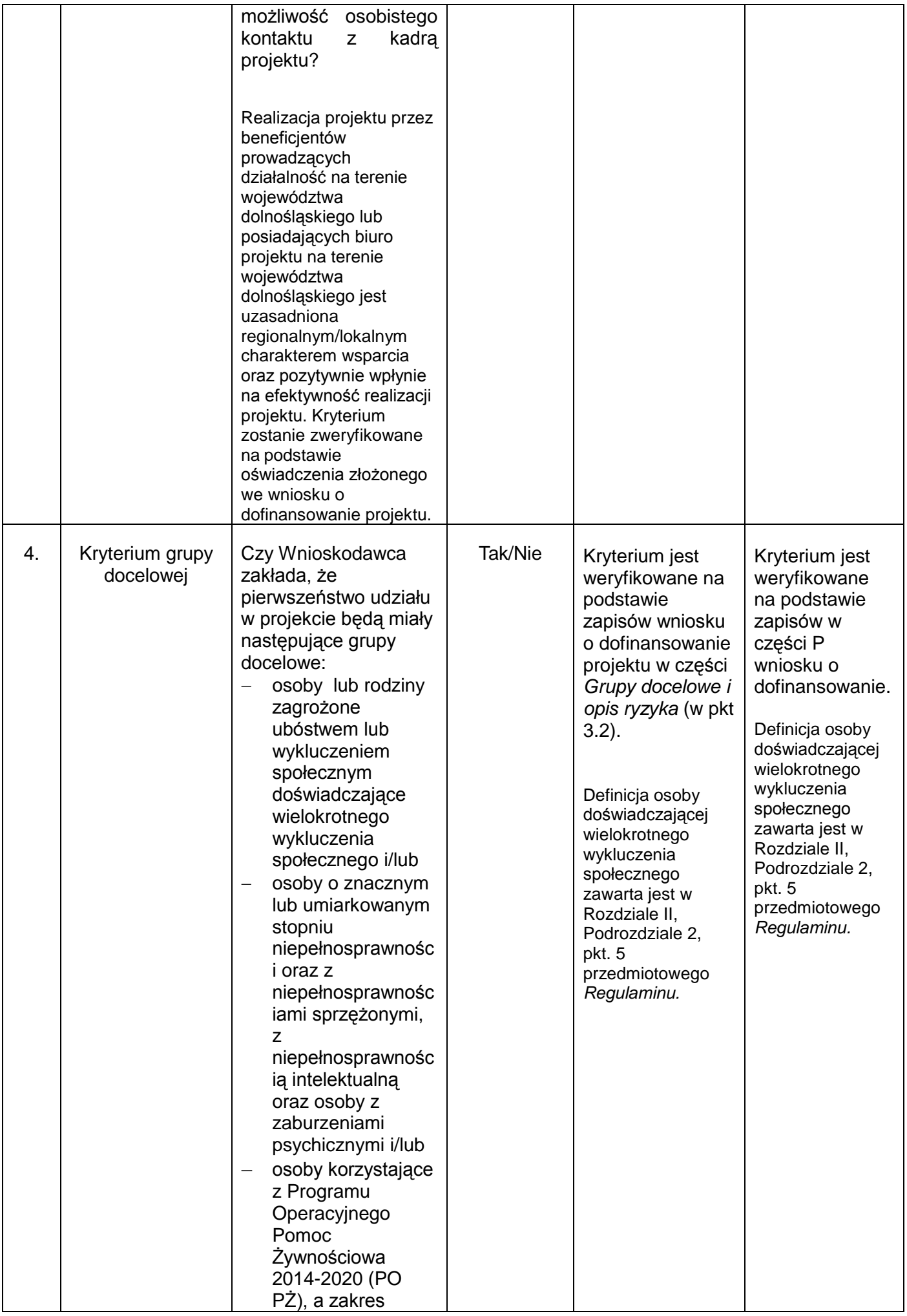

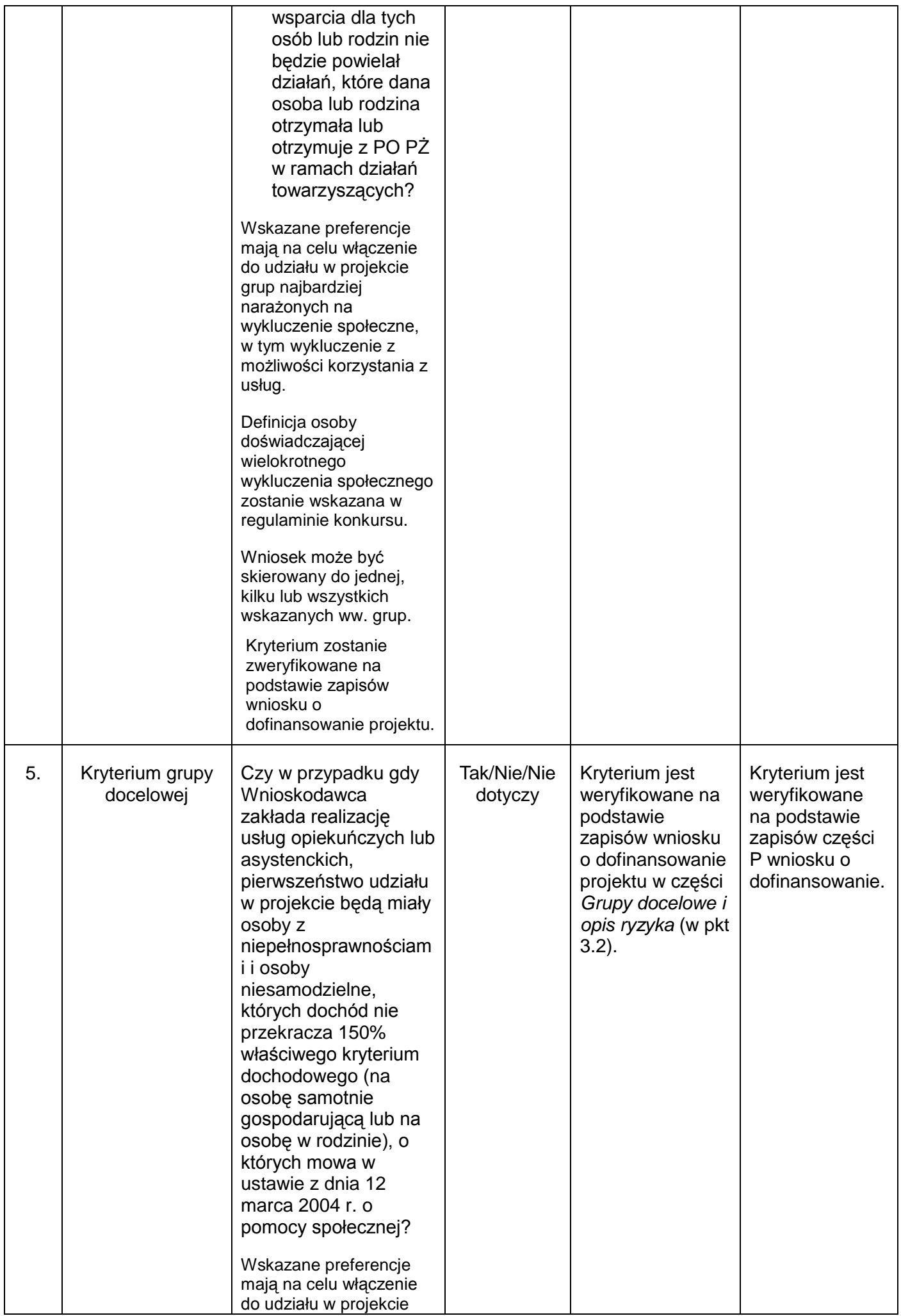

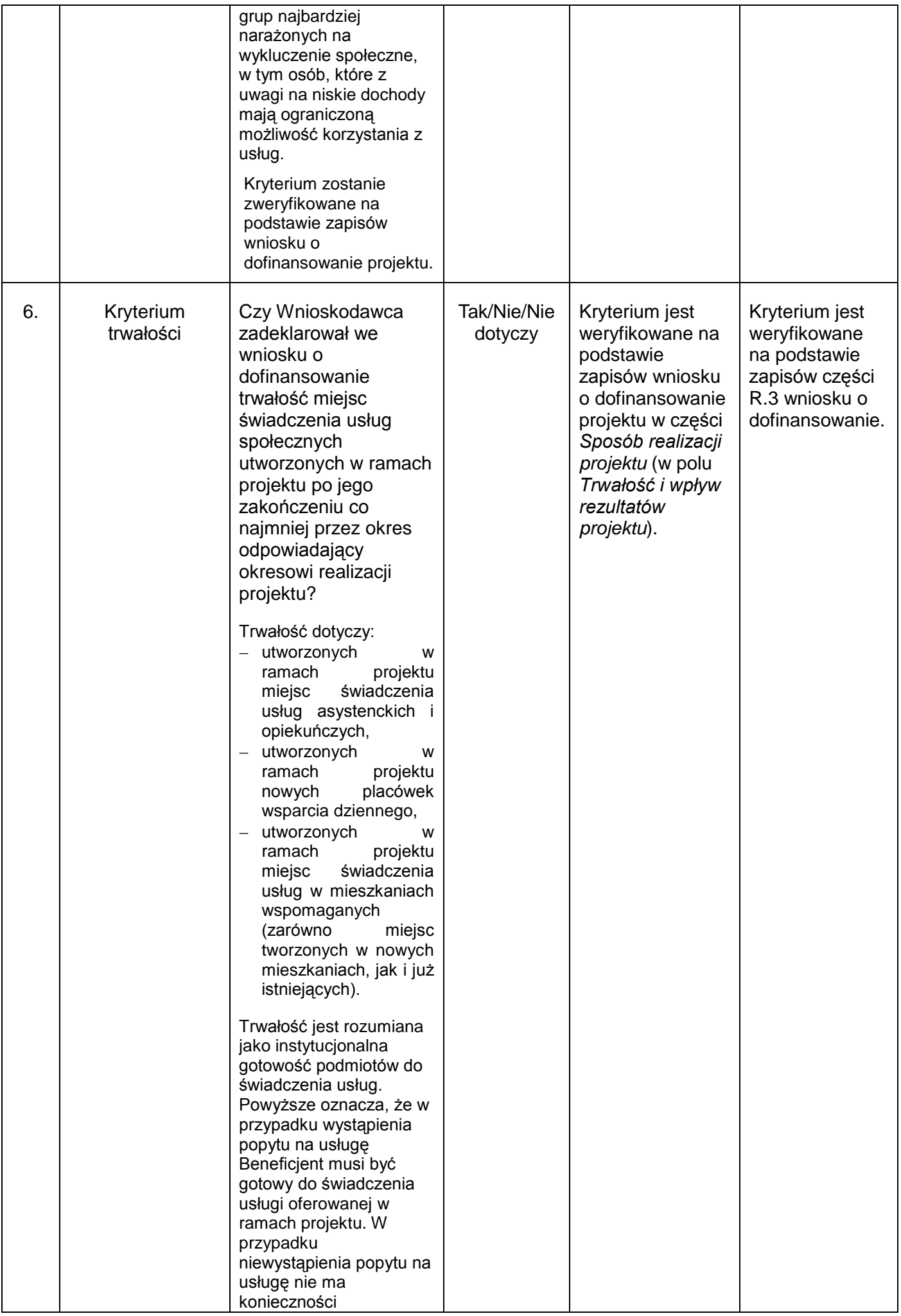

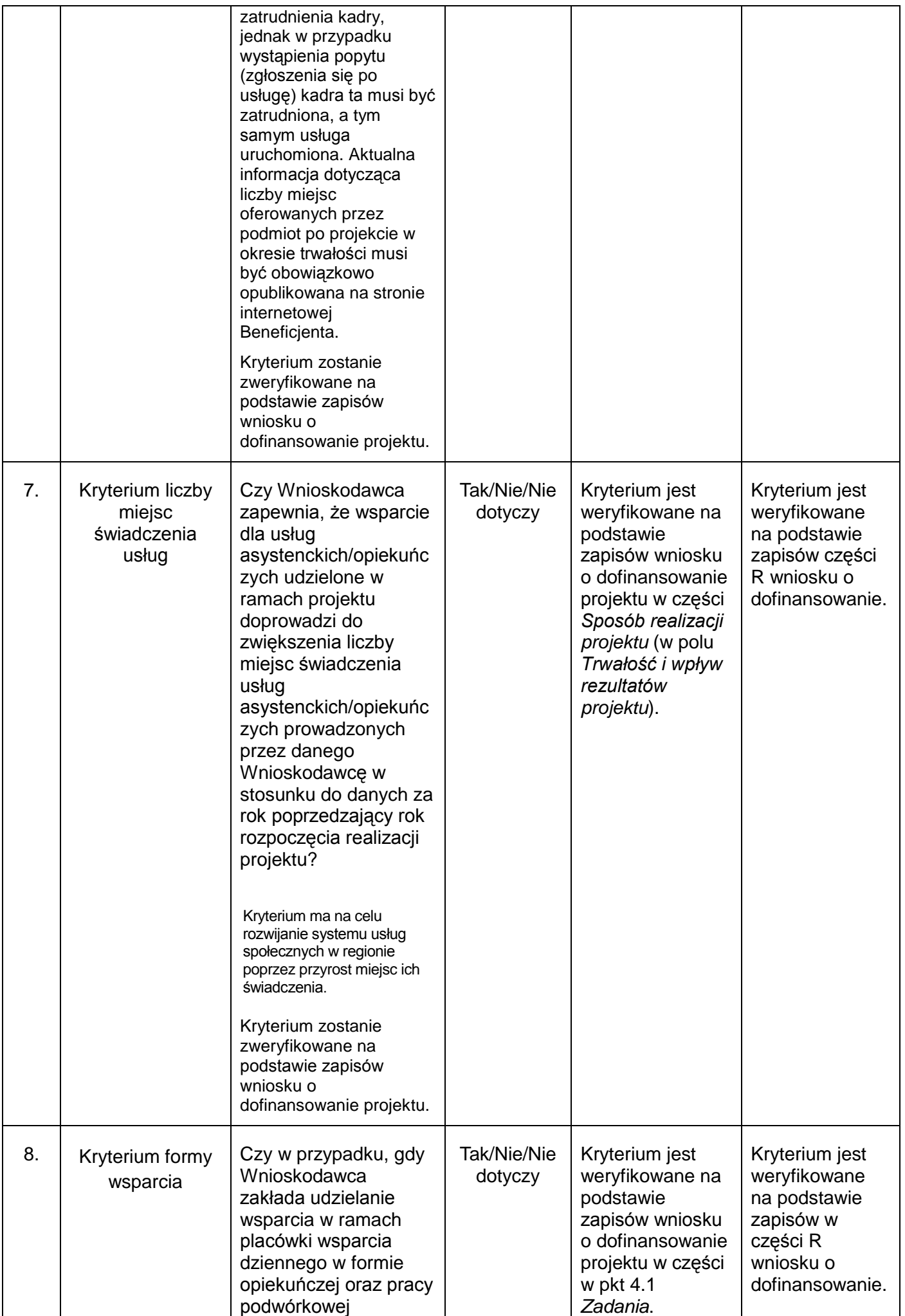

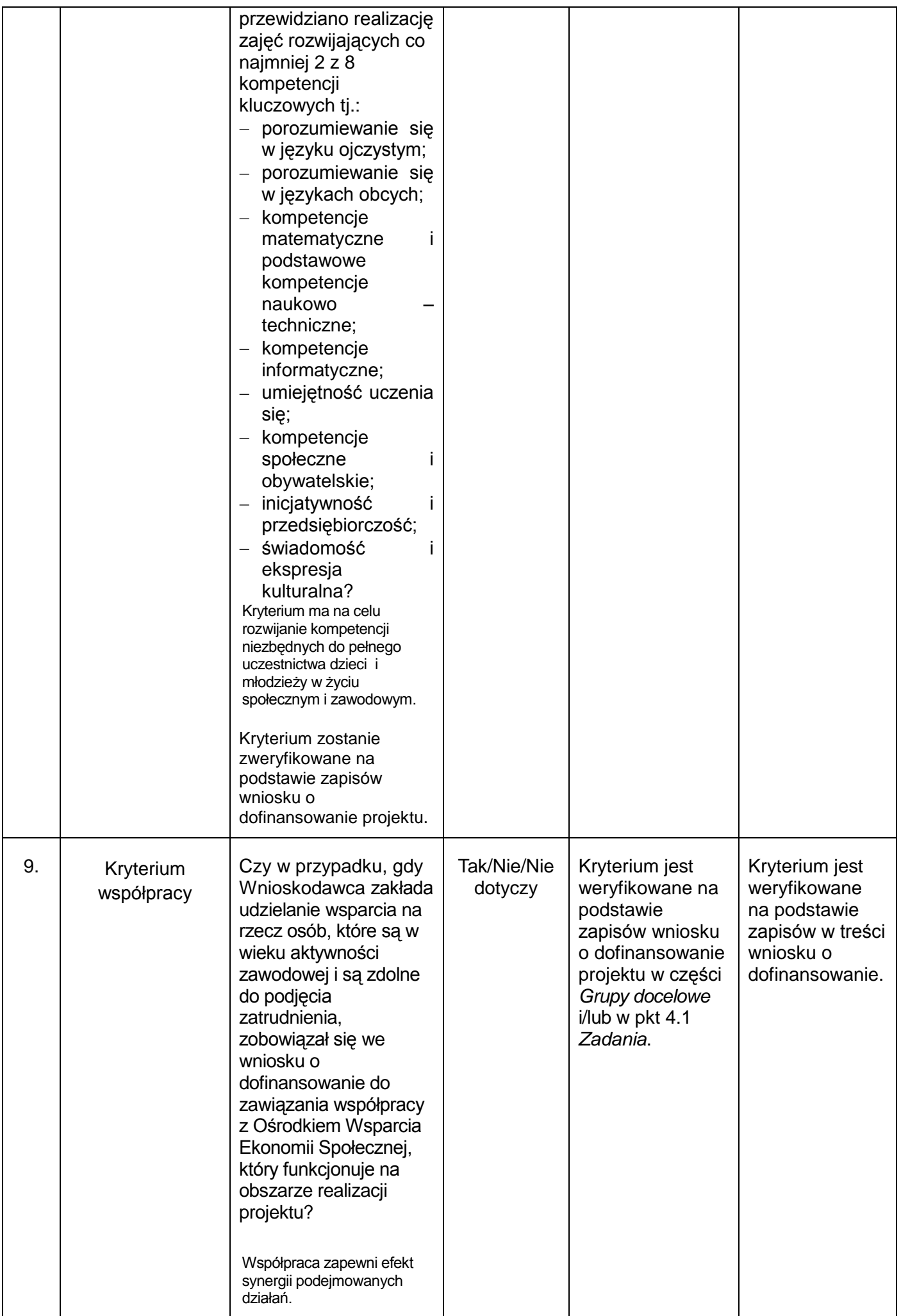

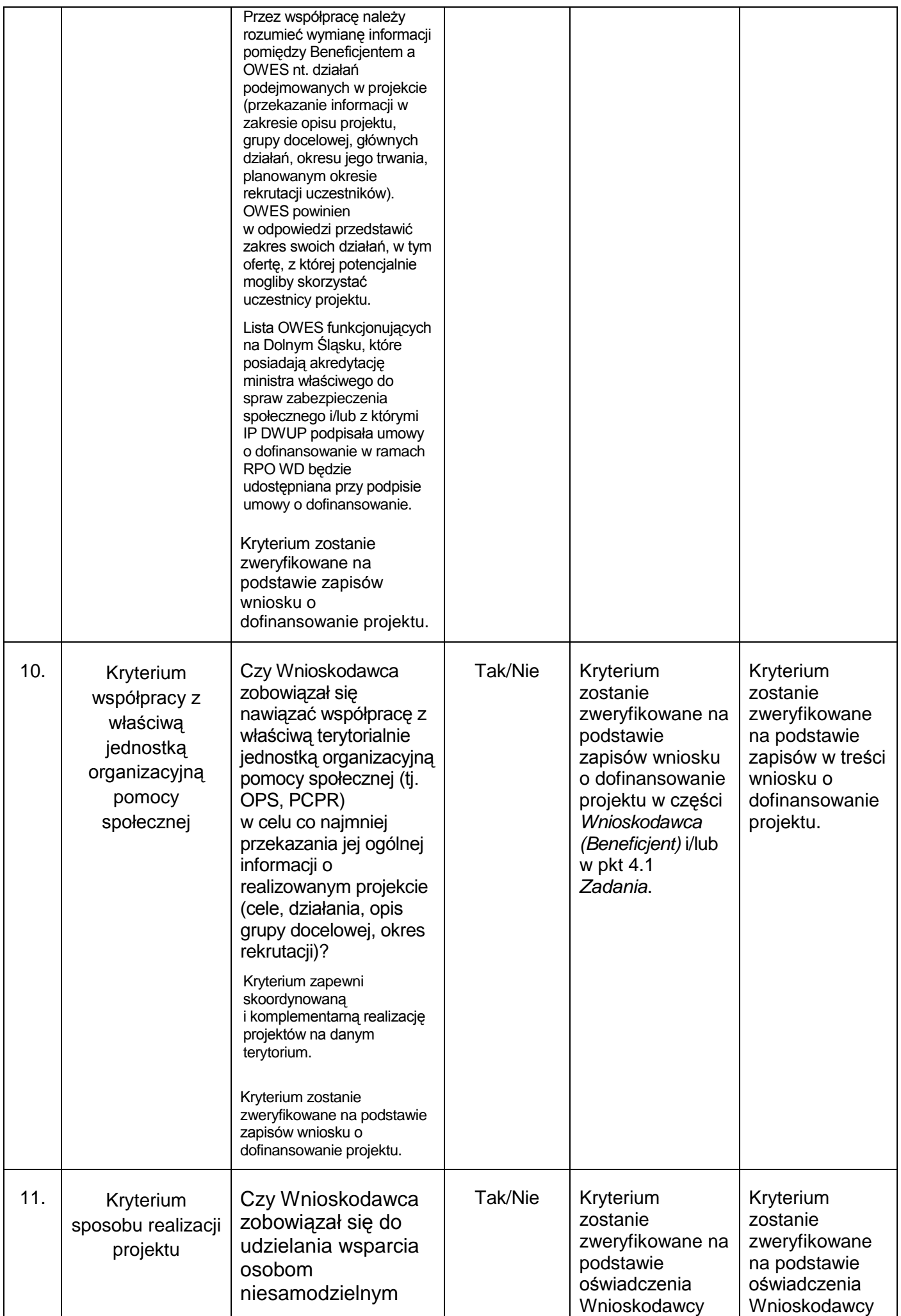

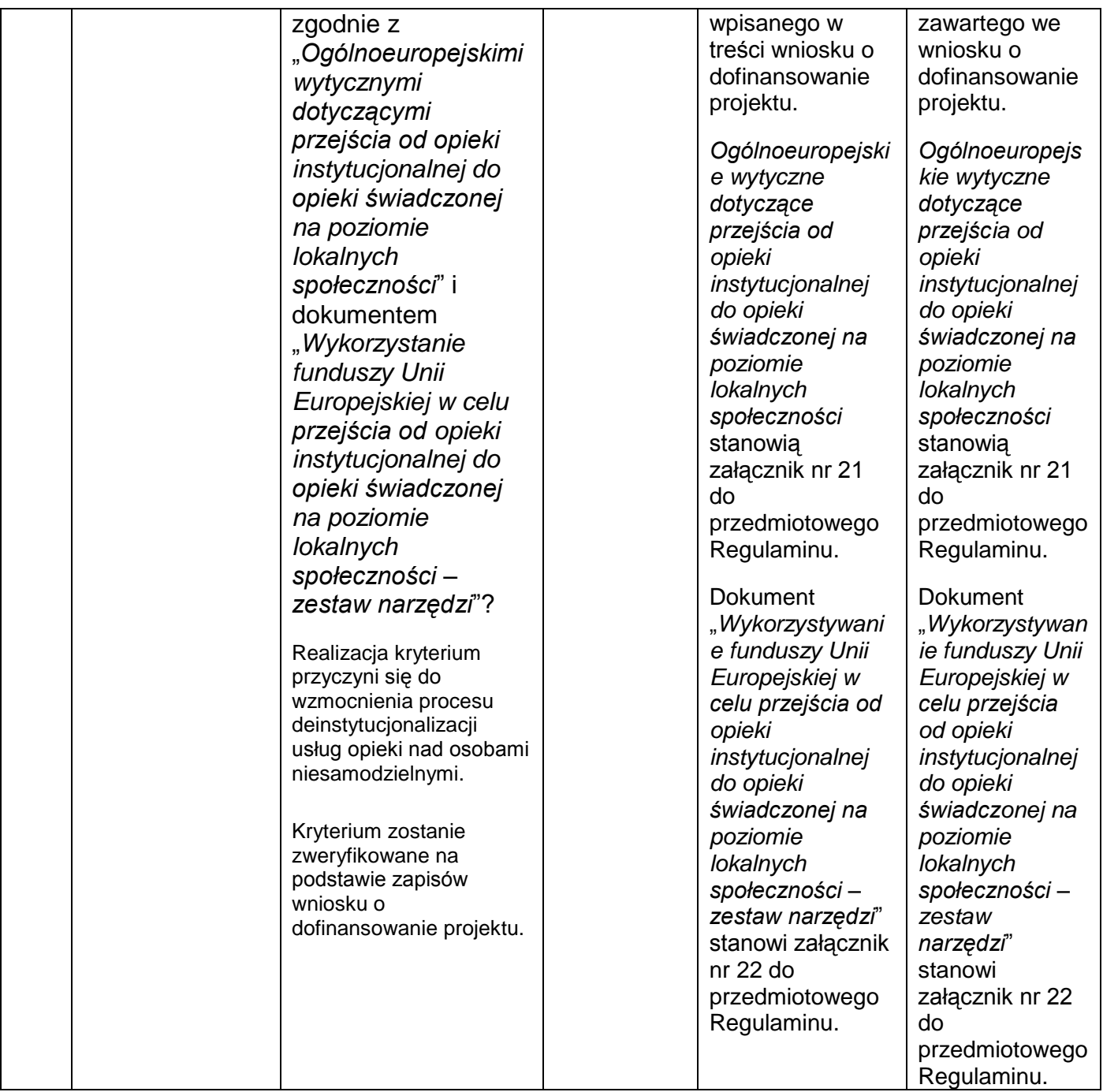

# **zapisy w Rozdziale V, Podrozdziale 3.4, dotyczące sposobu weryfikacji poszczególnych kryteriów, zmieniono w następujący sposób:**

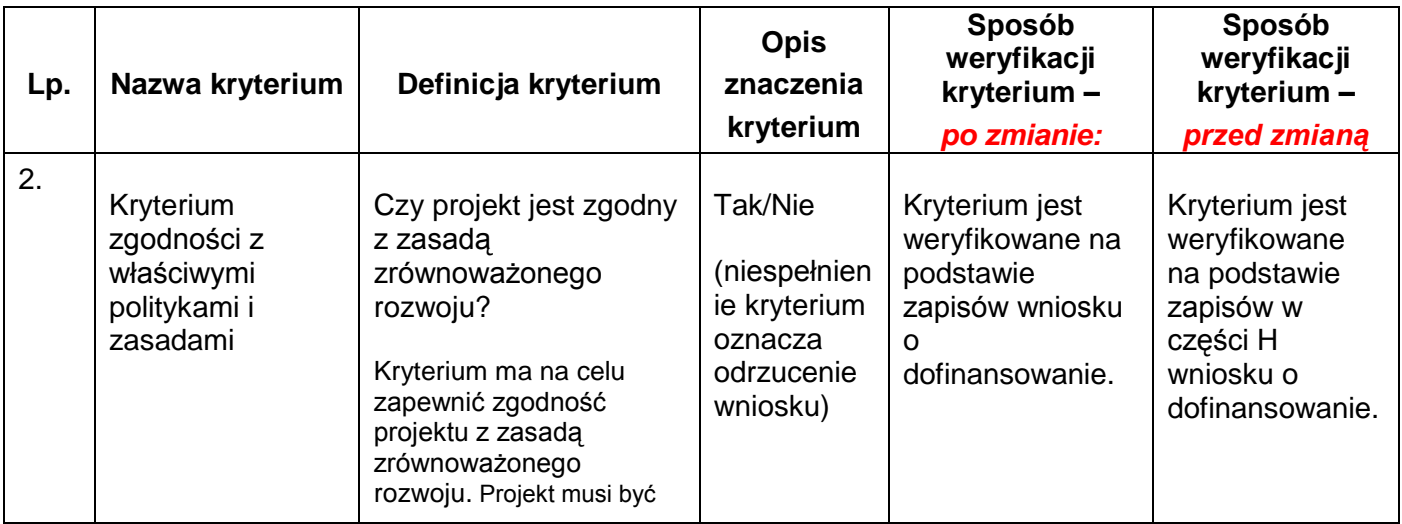

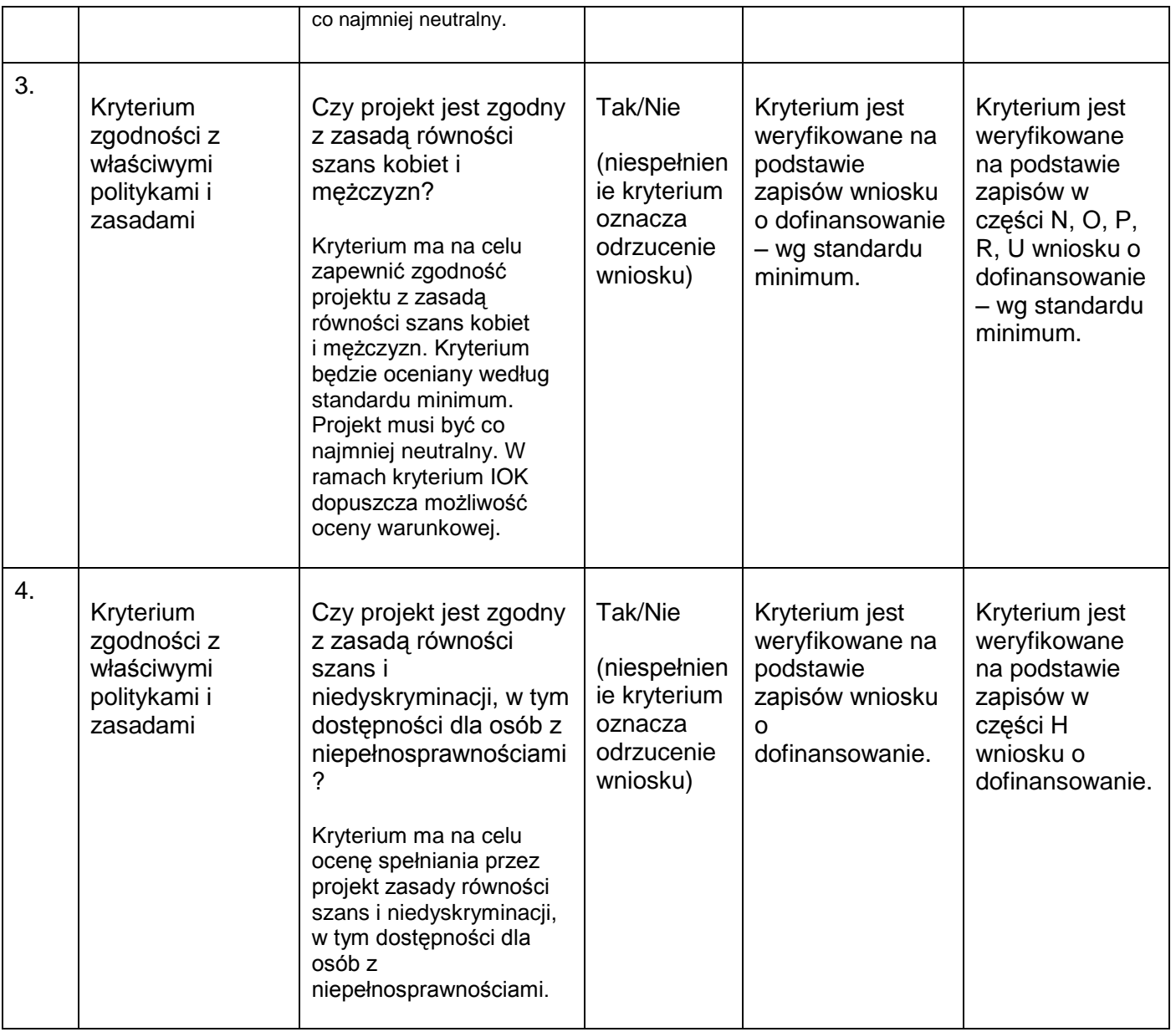

# **zapisy w Rozdziale V, Podrozdziale 3.5, dotyczące sposobu weryfikacji poszczególnych kryteriów, zmieniono w następujący sposób:**

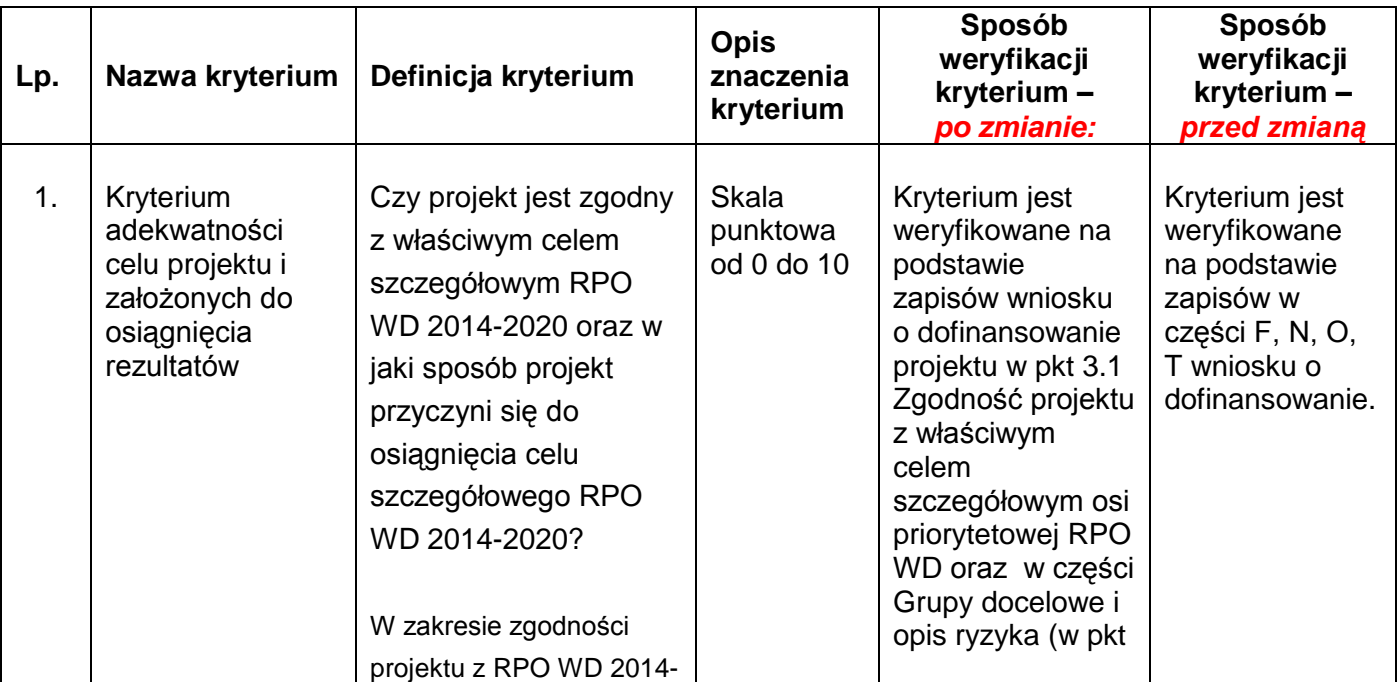

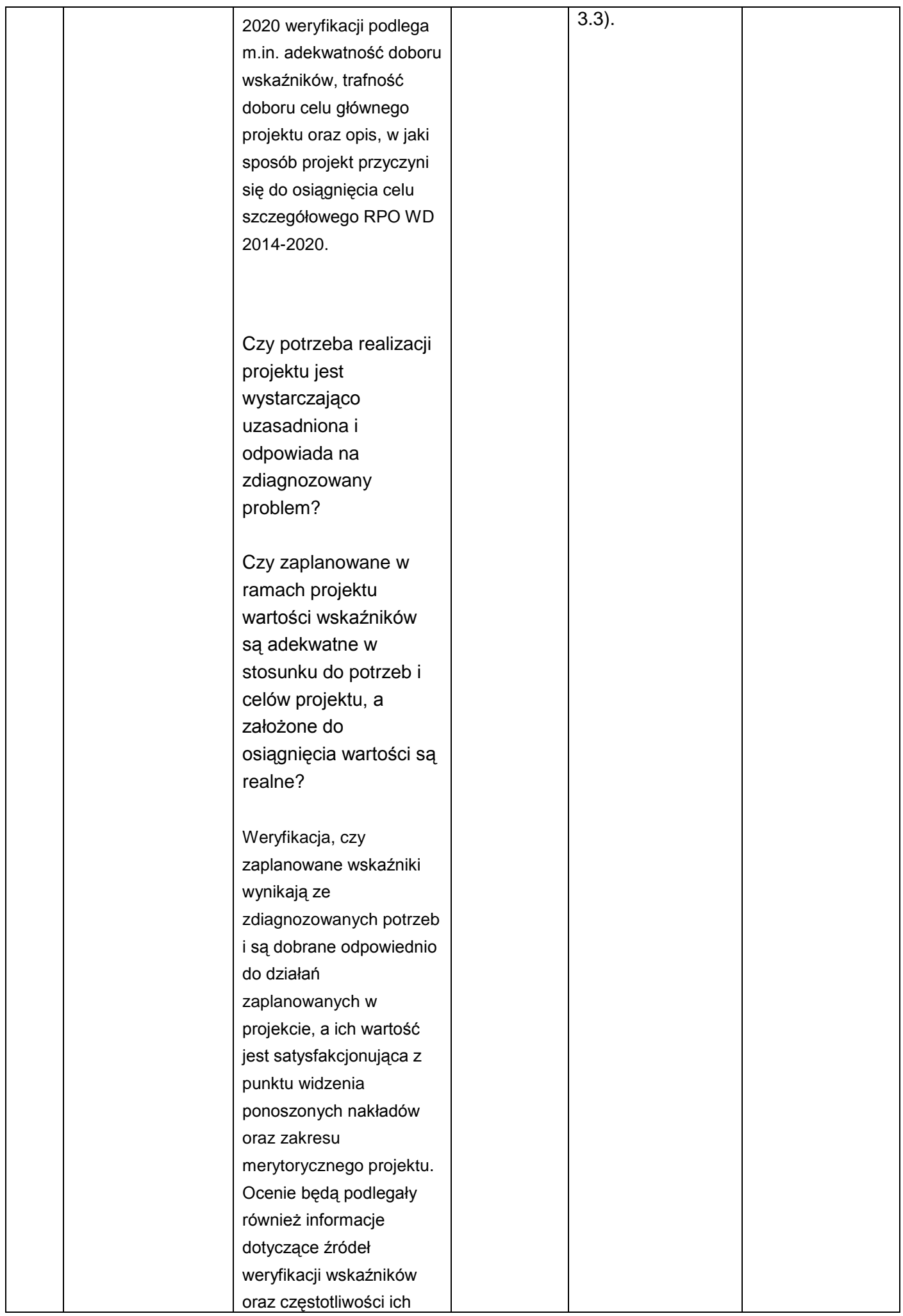

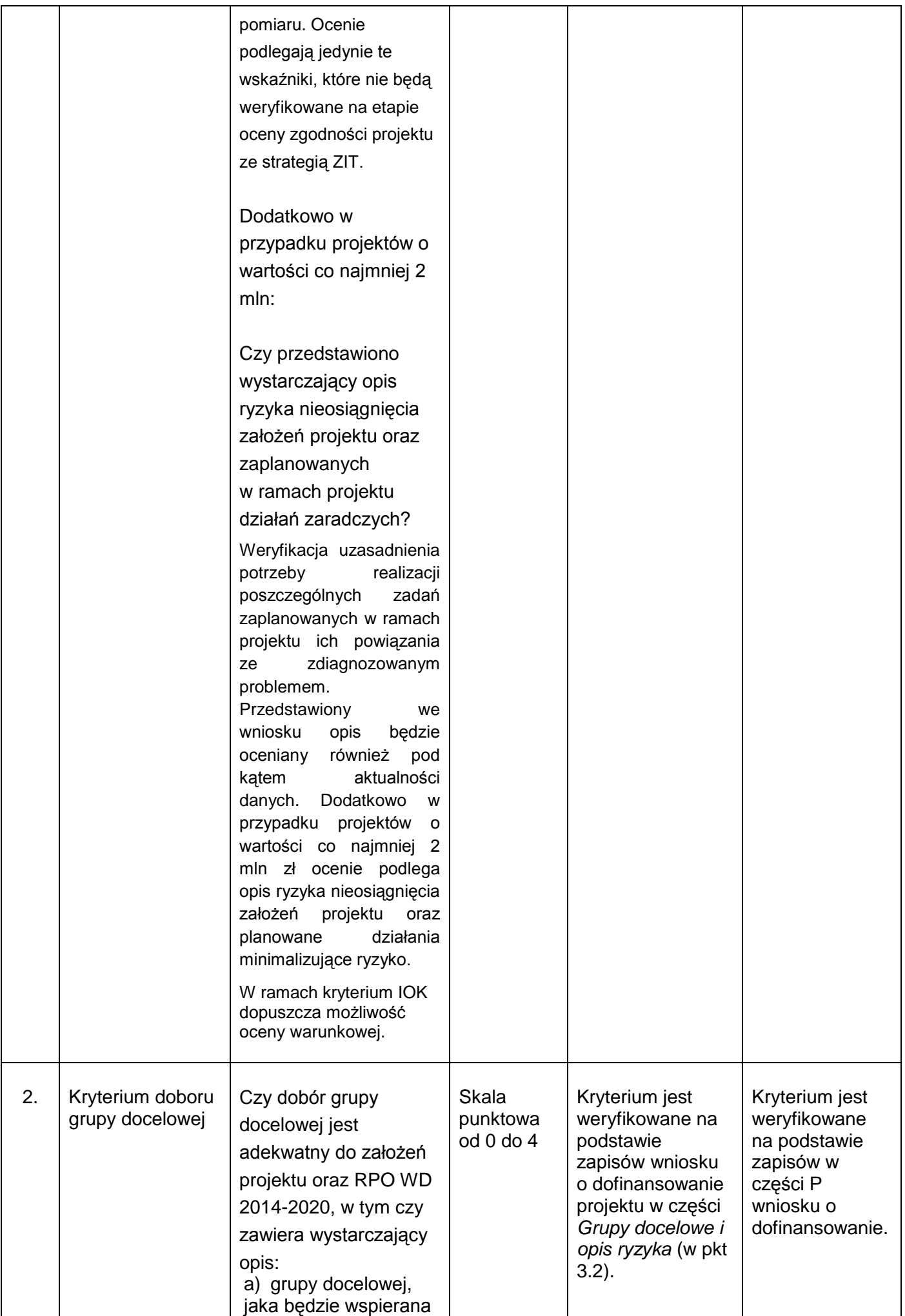

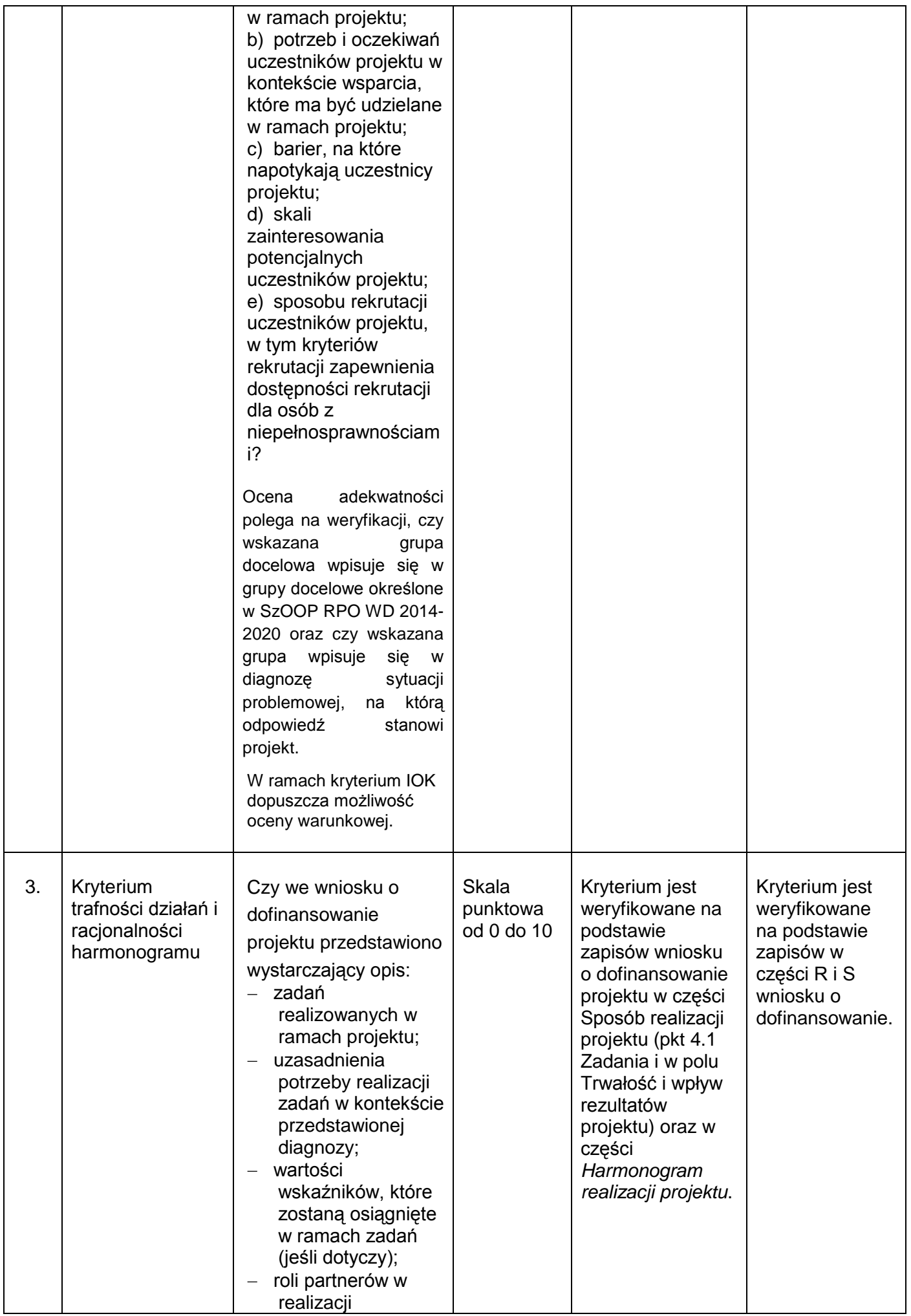

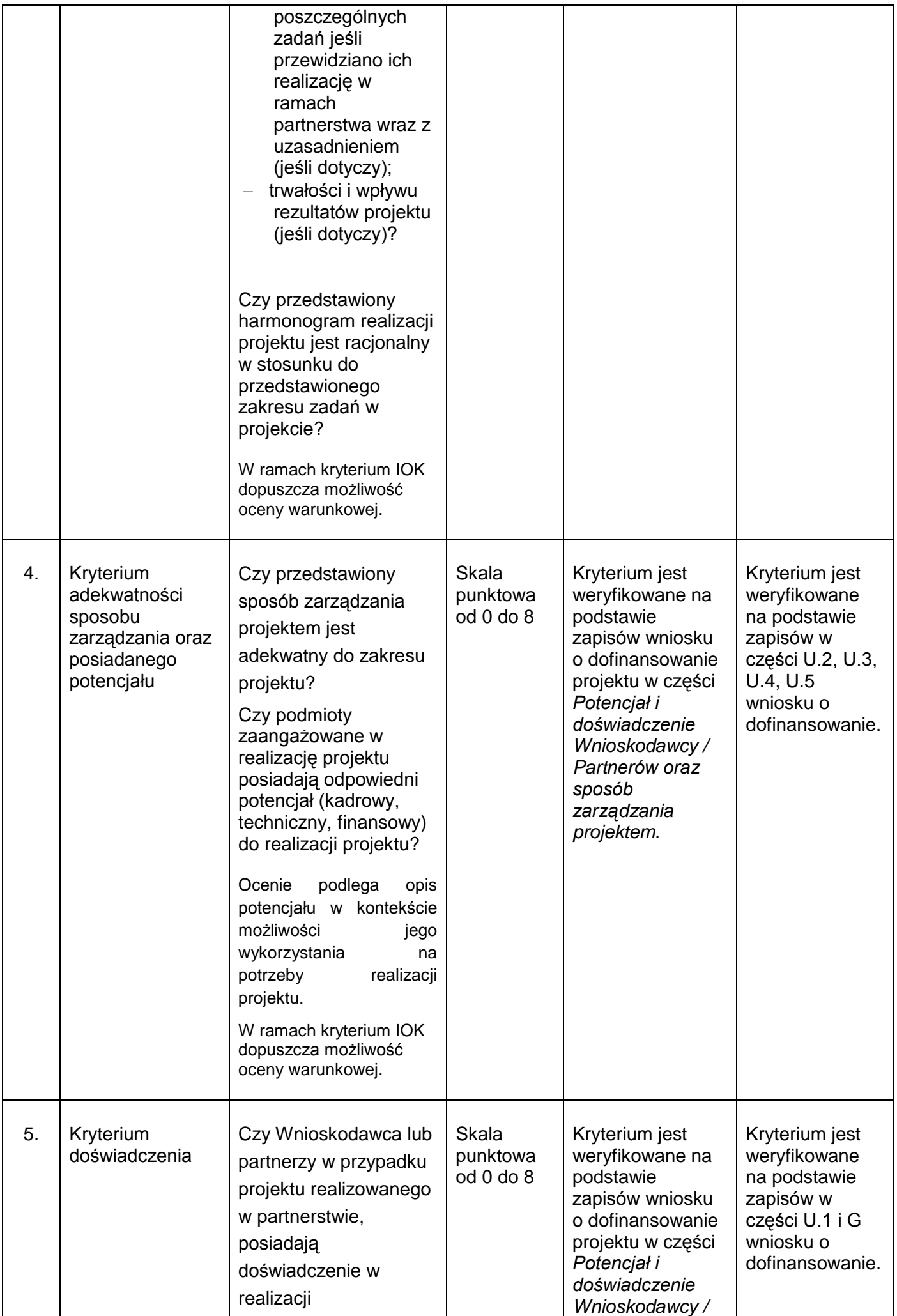

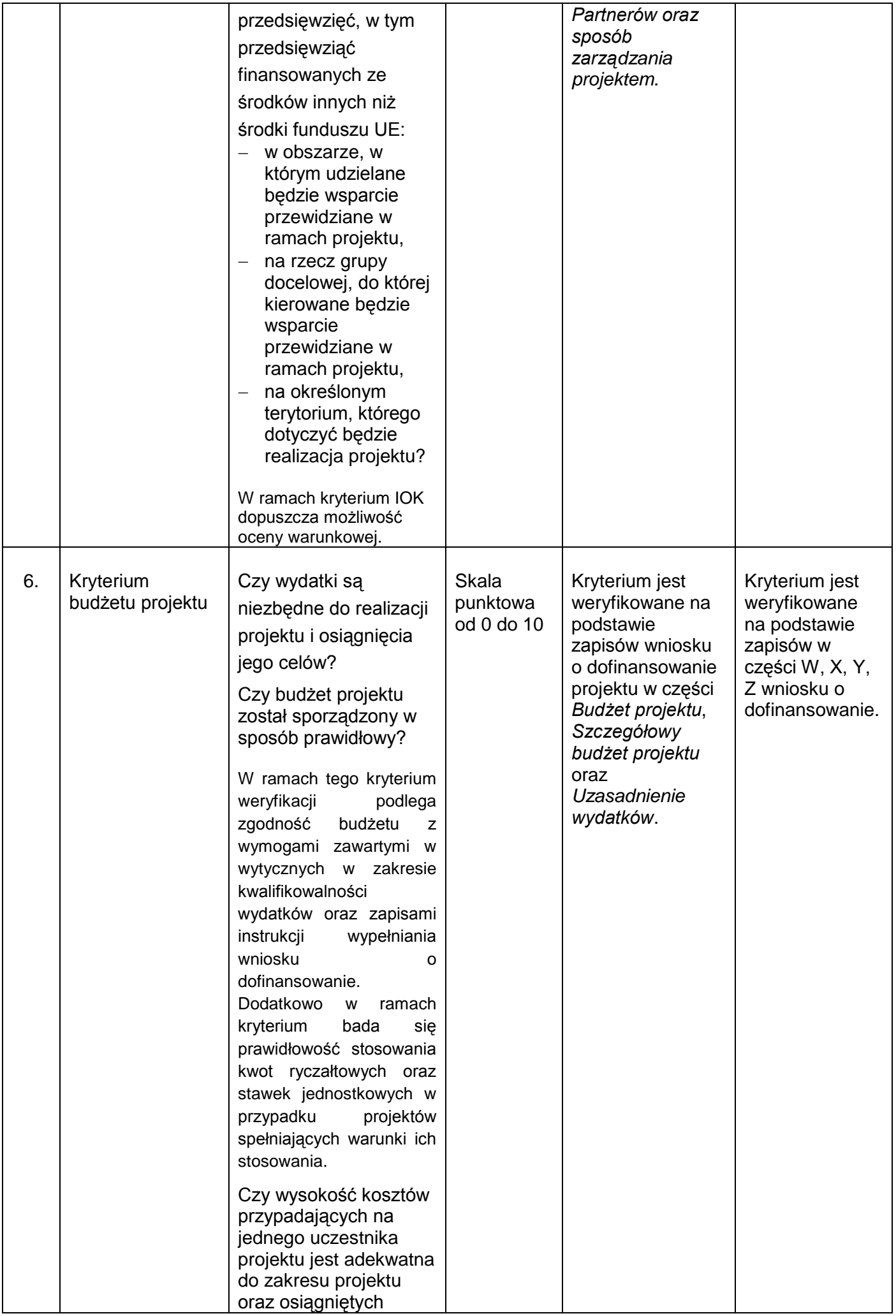

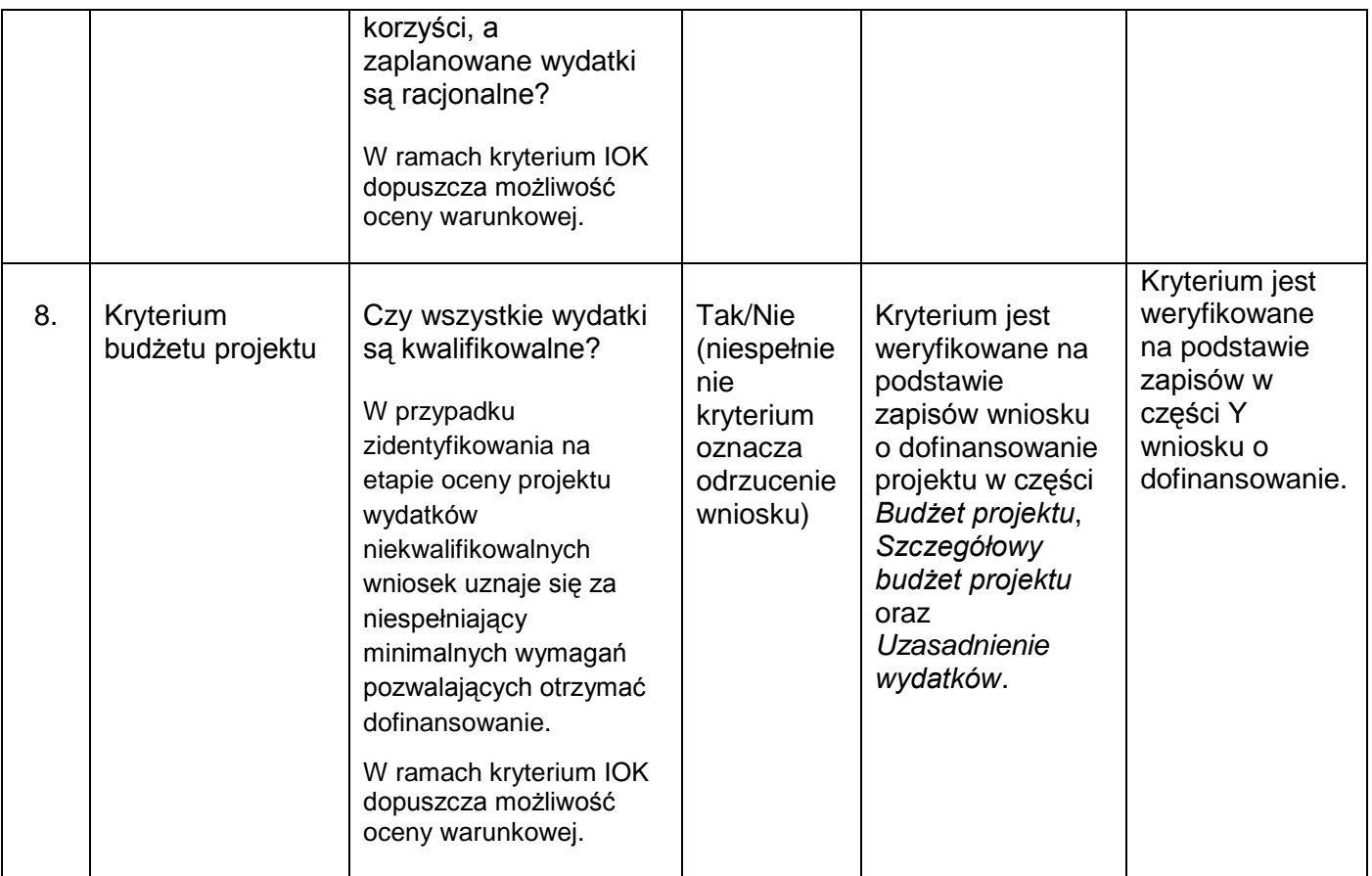

# **w Rozdziale VII, pkt. 3), dodano lit. d):**

d) awaria lub brak dostępności Systemu Obsługi Wniosków Aplikacyjnych Europejskiego Funduszu Społecznego w ramach Regionalnego Programu Operacyjnego Województwa Dolnośląskiego 2014-2020.

# **w Rozdziale VIII, pkt. 5) otrzymuje brzmienie:**

5) Wzór wniosku o dofinansowanie projektu RPO WD 2014 – 2020;

#### **w miejsce:**

5) Zakres wniosku o dofinansowanie projektu RPO WD 2014 – 2020;

# **w Rozdziale VIII, dodano pkt. 23):**

23)Wytyczne Ministra Infrastruktury i Rozwoju z dnia 18.03.2015 r. w zakresie zagadnień związanych z przygotowaniem projektów inwestycyjnych, w tym projektów generujących dochód i projektów hybrydowych na lata 2014-2020.

# *2) Zmiany zapisów w załącznikach do Regulaminu konkursu*

- *Załącznik nr 5,* który uprzednio wskazywał zakres wniosku zmieniono na wzór wniosku o dofinansowanie projektu RPO WD;
- *dokonano zmian zapisów w następujących wzorach umów, stanowiących załączniki do Regulaminu:*
	- *Załącznik Nr 6* Wzór umowy o dofinansowanie projektu w ramach RPO WD współfinansowanego ze środków EFS wraz z załącznikami do umowy;
- *Załącznik Nr 7* Wzór umowy o dofinansowanie projektu rozliczanego w oparciu o kwoty ryczałtowe wraz z załącznikami do umowy;
- *Załącznik Nr 8* Wzór umowy porozumienia z państwowymi jednostkami budżetowymi wraz z załącznikami do umowy;
- zaktualizowano Załacznik nr 11, stanowiący Podstawowe informacje dotyczące uzyskiwania kwalifikacji w ramach projektów współfinansowanych z Europejskiego Funduszu Społecznego;
- **dodano Załącznik nr 23**, stanowiący Wytyczne Ministra Infrastruktury i Rozwoju z dnia 18.03.2015 r. w zakresie zagadnień związanych z przygotowaniem projektów inwestycyjnych, w tym projektów generujących dochód i projektów hybrydowych na lata 2014-2020.

# **Powyższe zmiany w Regulaminie konkursu wynikają:**

- z wprowadzenia przez IOK nowego narzędzia do składania wniosków o dofinansowanie projektu – SOWA EFS RPDS;
- z zatwierdzenia przez Instytucję Zarządzającą RPO WD zaktualizowanych wzorów umów o dofinansowanie projektu w ramach RPO WD współfinansowanego ze środków EFS;
- z aktualizacji *Podstawowych informacji dotyczących uzyskiwania kwalifikacji w ramach projektów współfinansowanych z Europejskiego Funduszu Społecznego* opracowanych przez Ministerstwo Rozwoju we współpracy z Instytutem Badań Edukacyjnych i Ministerstwem Edukacji Narodowej na podstawie *Raportu Referencyjnego. Odniesienie Polskiej Ramy Kwalifikacji na rzecz Uczenia się przez całe życie do europejskiej ramy kwalifikacji* opracowanego przez Instytut Badań Edukacyjnych oraz ustawy o Zintegrowanym Systemie Kwalifikacji z dnia 22 grudnia 2015 r.;
- ze stwierdzonej przez IOK potrzeby w zakresie doprecyzowania wskazanych w przedmiotowej *Informacji* zapisów Regulaminu.

# **Wprowadzone zmiany nie skutkują nierównym traktowaniem Wnioskodawców.**

Zmiany zapisów Regulaminu oraz załączników nr 5 – 8 i 11 do Regulaminu konkursu, wskazane w przedmiotowej *Informacji*, a także dodanie załącznika nr 23 do Regulaminu konkursu, zostało wprowadzone za zgodą Instytucji Zarządzającej RPO WD.

# **Wprowadzone zmiany stosuje się z dniem ogłoszenia.**

Regulamin konkursu zaktualizowano zgodnie z opisanymi powyżej zmianami.